#### Photoshop 2022 (Version 23.1)

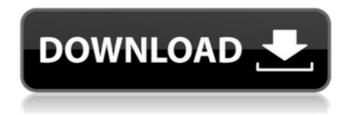

1 / 10

# Photoshop 2022 (Version 23.1) Crack Free [Updated-2022]

The following sections explain how to prepare, open, and close a document; read, organize, and create a new layer; open, edit, and merge layers; erase, duplicate, and flatten layers; and manage and manipulate the contents of layers. Exploring the basics Photoshop CS5 is a big change from earlier releases and is quite possibly the most complex of any version. The user interface is so massive and complicated that it's only understandable when you spend time with it — either by using the hints and tips provided in this book and reading the manual, or by consulting a book on Photoshop. Prepping the file Depending on how much time you have and what you plan to do with the file, whether it's a low- or high-quality file you are working on, and how much you have learned about Photoshop, opening a file takes anywhere from a few seconds to several minutes. Here are some tips to help you get to that goal the fastest way possible: Ask a friend to check out the file for you and offer advice before going any further. Your friend can tell whether the file is complicated, so he or she might be able to point out areas to quickly skip. If you are opening a

PSD (Photoshop Document) file that you have created, try to open the file from within Photoshop. If you have not created the file yet, Photoshop should open your recently opened files. The first step is to make sure that the file is always saved as a PSD. To open a file saved as a PSD, follow these steps: 1. Choose File⇒Open (Windows) or Photoshop⇒Open (Mac OS). 2. Click the file(s) you want to open. 3. Click Open (Windows) or OK (Mac OS). At this point, the document opens with the default settings selected and the files loaded in the workspace. If you want to change the default settings, click the little box below the Reset button in the task bar to open the Layers panel (see Figure 2-1). From here, you can change the resolution, black point, and color model. 4. Select Layer on the Layers panel and click OK to close the Layers panel. You can continue working on the file immediately. 5. After you finish your edits, choose File⇒Save or press Ctrl+S (Windows) or

# Photoshop 2022 (Version 23.1) Crack+ Free

What is Photoshop? Photoshop is an Adobe's graphics software and is considered a tool for professional artists and graphic designers. A photo editor has a lot

of features that an ordinary person would need in graphic design software. That's why it's so expensive (for a single user it costs upwards of \$2000). The most significant tool is called 'photoshop' that allows us to edit the photo. Photo editing is the process of altering an image or text to make it look different. There are many other tools present in the Photoshop. Some of them make it easier for you to edit your work. Most people start using it when they have an image to edit. Tools for Photoshop - Photoshop (PRO) Adobe Photoshop is famous for its tools and functions. The package includes lots of tools and things. Some of the features are useful for graphic designers, stillphotographers and amateur graphic artists. Creating a new photo is the first thing you'll want to learn. By combining different tools you will be able to add different effects and tweaks to your photos. It allows you to select a selection of objects to apply adjustments to them. Photo editing is the process of altering an image or text to make it look different. It will make your photos more professional and neat, and more attractive. You can remove most of the noise and blurry effects from the photos by using a few tools. Photoshop allows you to edit and reshape the text and photo. Unlike the other photo editing tools, like 123D,

which require technical training to use, Photoshop allows an amateur to create attractive images. Although Photoshop is expensive, you will need Photoshop and not an alternative. There are over 10 different photo editing effects that you can use. These are selected using filters. They are very helpful if you want to edit photos in a way that's unique. The Eye Retouch tool is a tool that lets you remove spots, blemishes, mistakes, and unwanted blurs and highlights from the photo. This tool will help you choose the best option. It is a must-have tool if you do not want to spoil your image. You can choose to eliminate anything (white spots) or just the unwanted one and leave the good part. Adobe Photoshop Express, another photo editing tool, allows you to edit your photos without having to download and install the full Photoshop software on your computer. This is another useful option 388ed7b0c7

# Photoshop 2022 (Version 23.1) [Win/Mac]

Estradiol stimulates the expression of aquaporins in the mammalian male reproductive tract. The present study was designed to determine the distribution of aquaporins, and to evaluate the effect of estrogen on the expression of these transporters in the rat testis, epididymis, and accessory glands.

Immunohistochemistry demonstrated that aquaporin-1 was localized on the luminal and basal cells of the seminiferous tubules. Aquaporin-3 was found on the luminal and basal cells of the epididymis and of the coiled tubules and the efferent ducts of the prostate. Aquaporin-5 was localized on the luminal and basal cells of the epididymis and of the coiled tubules and the efferent ducts of the prostate. The concentrations of estradiol (E) and testosterone (T) were measured by radioimmunoassay. The E level was lowest (p

What's New In?

Brushes in Photoshop are different from mouse tools in that they have brush heads that you can move around to create a brush effect, hold them flat to make a line effect or a blunt brush. They can be made from many different shapes, including squares, circles, squares with spiral ends, and so on. Brushes can be made from a path, or you can create them from scratch. The Star brush is a basic tool that can be used to create stars or circles that you can fill with colors or paint over with other brushes. The Pen tool allows you to draw a line across the layer you are working on. To connect a line to another object, double click on the mouse. To erase a line, hold down your left mouse button and move your mouse outside of the line. The Eraser tool is used to erase unwanted pixels from the image. The Smudge tool allows you to change the colors of pixels within an image. There are other brushes like Blob, Grain, Scratch, Stroke, Line, Path, and Spinner. The Pen tool is used to draw a line across the layer you are working on. To connect a line to another object, double click on the mouse. To erase a line, hold down your left mouse button and move your mouse outside of the line. The Scratch Brush tool allows you to use a brush to scratch pixels from a layer. There are multiple ways to erase unwanted pixels from an image. In Photoshop CS3, one

method is the Fraser tool. Another method is the Smudge tool. Different brushes are used to create certain effects. For example, the Hard Round brush creates rounded corners. The Angled Round brush creates corners that are of different degrees. The Spinner brush creates a spinner in the middle of your image. The Liquify tool lets you alter the size, shape, and position of an object within an image. For example, the Goofy text tool allows you to increase the font size. The Decor tools allow you to add background effects to an image. These include Watercolor, Motion Picture, and Depth effects. The Type tools allow you to adjust the font or style of the text in the image. You can also adjust the size of the text or increase or decrease the leading space. The Shapes tools allow you to create complex shapes like ellipses or rounded corners. There are many different tools to create different types of ellipses. A few are the

### System Requirements For Photoshop 2022 (Version 23.1):

Note: It is very important that you finish the game before updating or removing any patch. 1.1 The game can be downloaded from the following link. 1.2 We will release the following content after update is complete. Name: Content: Price New Currencies (Each) Guild 7,000 Credits Belonging Power 15,000 Credits Offer: Free Rebranding (Free) Weapon (Each) 4

http://www.hva-concept.com/adobe-photoshop-cs3-full-license-patch-with-serial-key-3264bit/

http://meowmeowcraft.com/2022/07/05/adobe-photoshop-2020-free-2022-new/

http://freemall.jp/adobe-photoshop-2022-version-23-0-1-product-key-and-xforce-keygen-free-

registration-code-for-pc-updated.html

http://yorunoteiou.com/?p=564763

http://www.studiofratini.com/adobe-photoshop-2021-version-22-1-0-keygen-serial-key-april-2022/

https://swecentre.com/photoshop-2022-with-license-key-download-win-mac/

http://travelfamilynetwork.com/?p=24928

https://mentorus.pl/adobe-photoshop-2022-activation-code-free-download-x64/

https://maltmarketing.com/advert/photoshop-2020-version-21-hack-patch-free-for-pc-updated-2022/

https://arcaoid.xyz/photoshop-2022-version-23-3264bit-latest-2022/

https://lacomfortair.com/adobe-photoshop-cs5-crack-keygen-with-serial-number-activation-for-

windows/

 $\underline{https://waappitalk.com/upload/files/2022/07/D1CCE4zl6fH6tXflsBpN\_05\_93db025ab86c039fd4bb3ebdag0f10023\ file.pdf}$ 

http://overtorneaevenemang.se/?p=3109

https://dogrywka.pl/photoshop-cc-2018-for-pc-april-2022/

https://efekt-metal.pl/witaj-swiecie/

https://www.digitalpub.ma/advert/adobe-photoshop-cc-2014-crack-keygen-latest-2022/

http://www.defensores.legal/wp-content/uploads/2022/07/Adobe Photoshop 2021 Version 2210.pdf

https://allweboutreach.com/wp-content/uploads/2022/07/advekala-1.pdf

https://stingerbrush.com/wp-content/uploads/Photoshop CS6 keygen generator .pdf

https://trello.com/c/U7esQuVZ/110-photoshop-cc-2015-hack-patch-download-april-2022

https://www.webcard.irish/photoshop-cc-incl-product-kev-mac-win-latest-2022/

https://sandpointmedspa.com/photoshop-2021-version-22-4-3-crack-activation-code-serial-number-

full-torrent-free-3264bit/

 $\underline{https://trello.com/c/0AWt2QQ0/59-photoshop-2021-version-2251-install-crack-download-final-2022}$ 

https://malekrealty.org/adobe-photoshop-2020-version-21-for-windows-latest-2022/

 $\underline{https://www.surfcentertarifa.com/adobe-photoshop-cc-2019-version-20-crack-keygen/}$ 

http://yogaapaia.it/archives/35644

https://wintermarathon.de/advert/adobe-photoshop-2021-version-22-1-0-keygen-exe/

https://www.condommessage.com/wp-content/uploads/2022/07/hanelis-1.pdf

https://grandioso.immo/photoshop-2021-version-22-4-1-mem-patch-win-mac/

download/